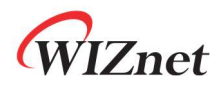

# AT Command

# Comparison Sheet

Version 1.0.2

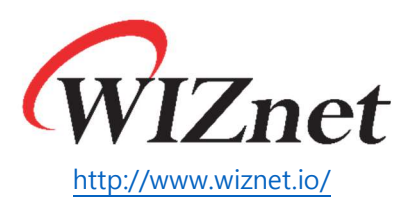

Copyright 2019 WIZnet Co., Ltd. All rights reserved.

#### 1 Document Revision History

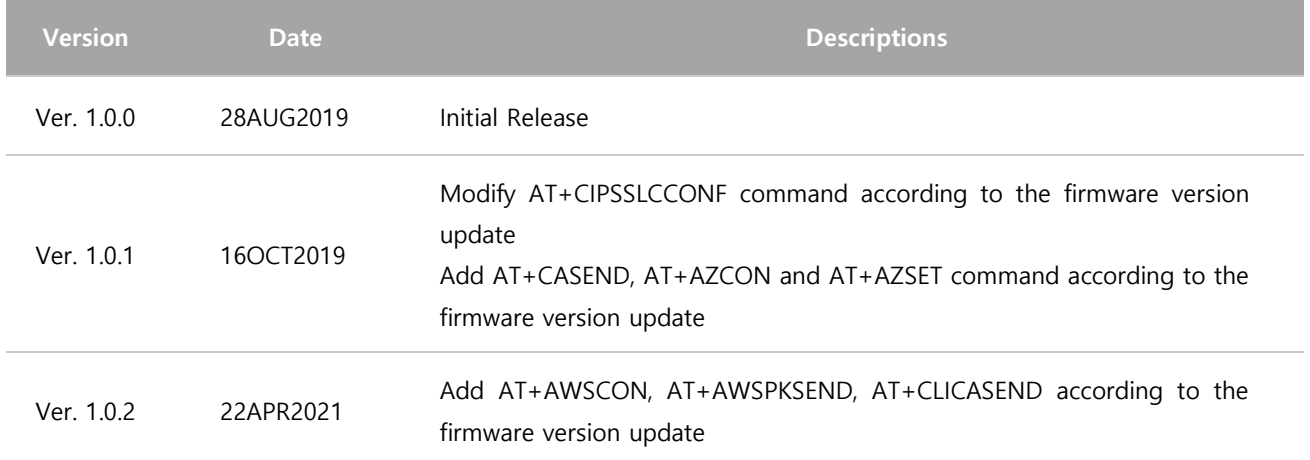

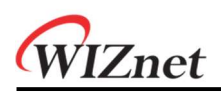

### 2 Comparison Table

The following table summarizes differences of the AT Command between WizFi360 and ESP8266.

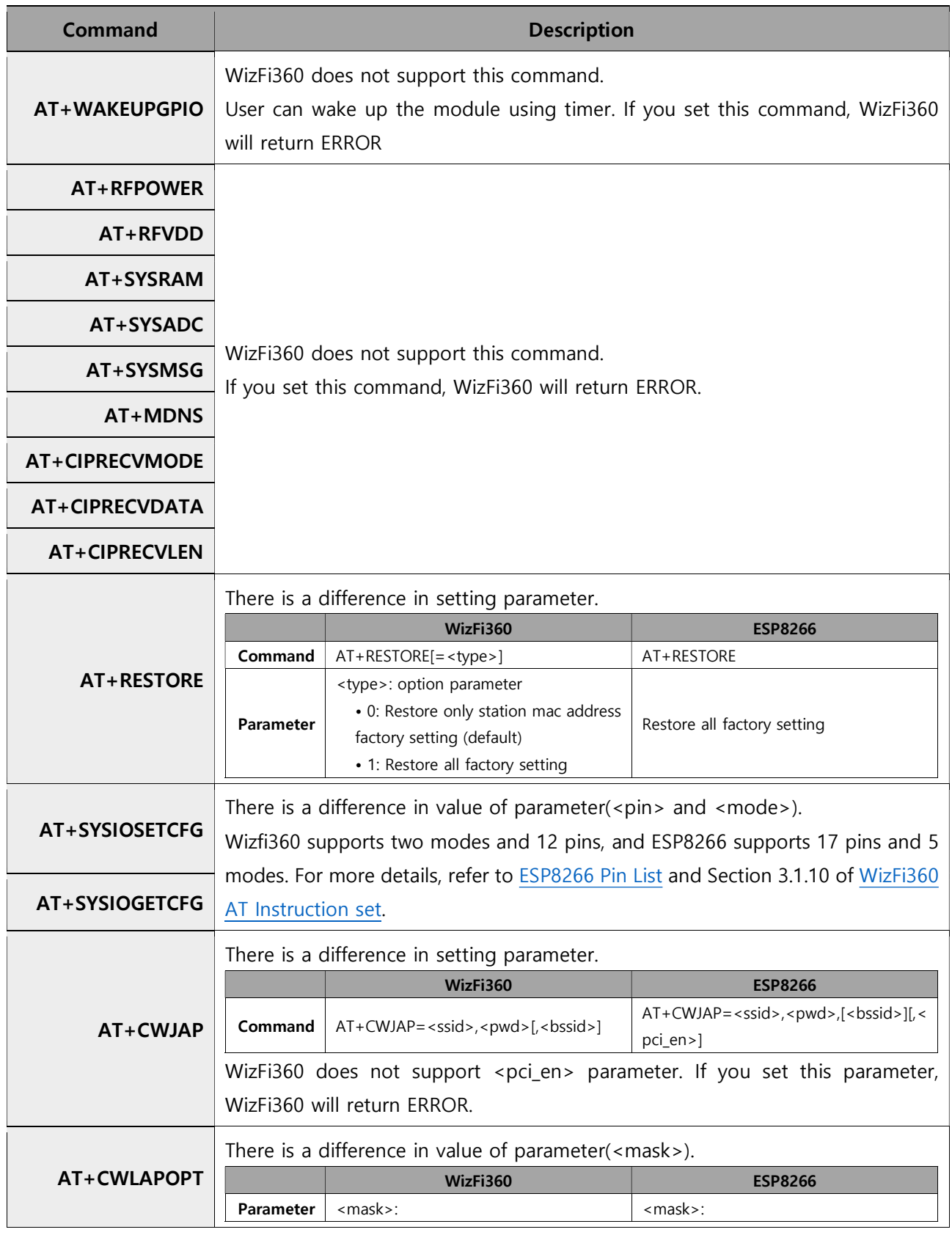

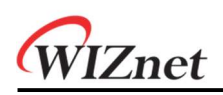

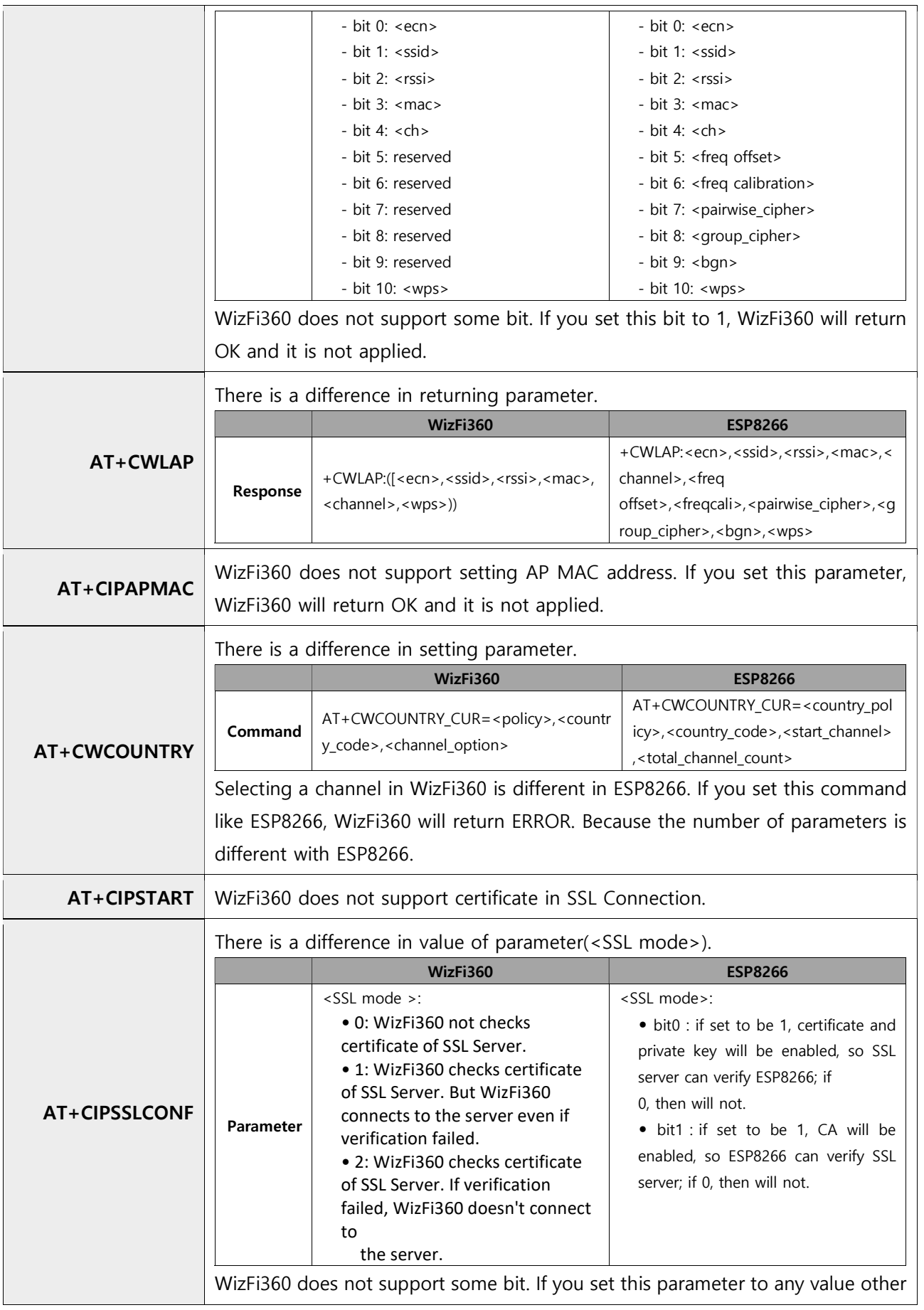

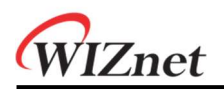

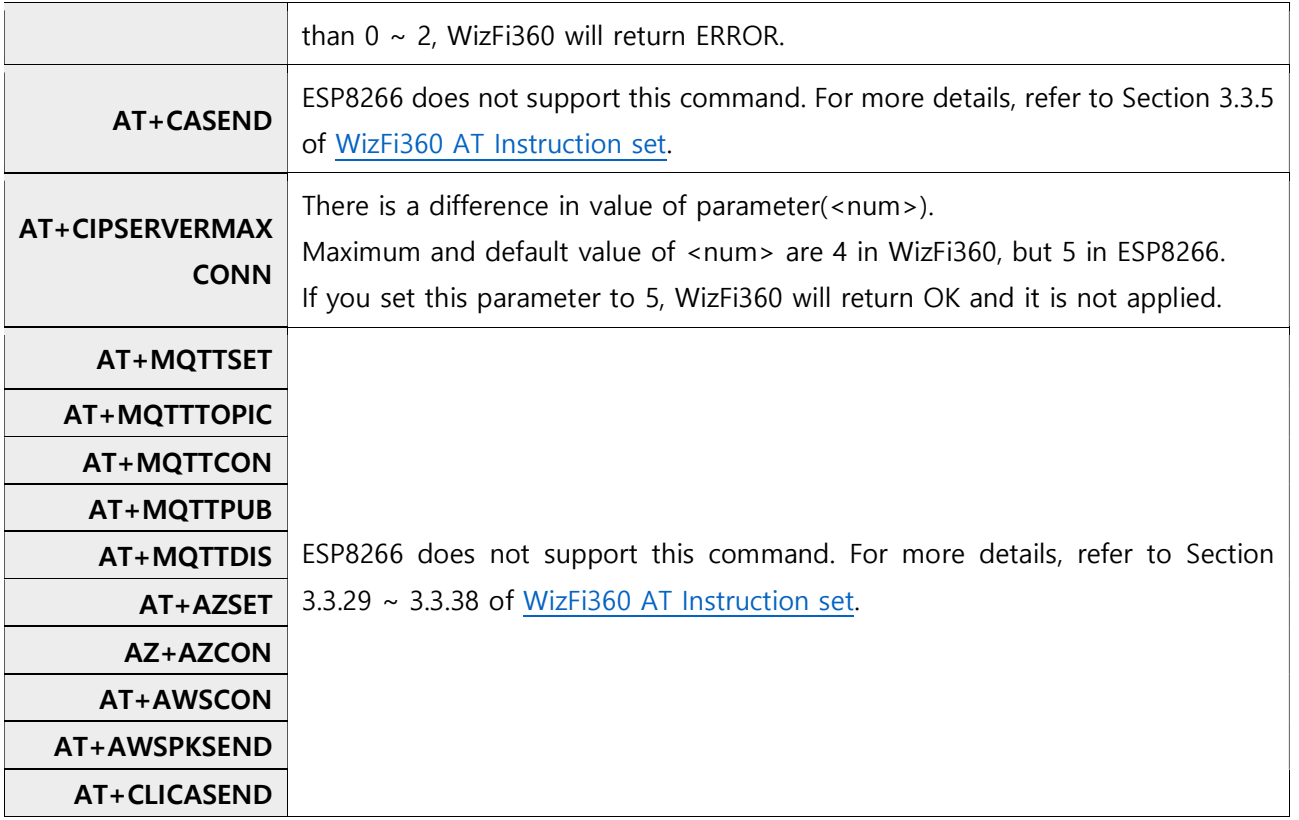

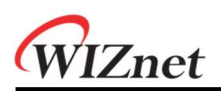

### Copyright Notice

Copyright 2019 WIZnet Co., Ltd. All Rights Reserved. Technical Support: https://forum.wiznet.io/ Wiki : https://wizwiki.net Sales & Distribution: mailto:sales@wiznet.io For more information, visit our website at http://www.wiznet.io/